# Введение в MPI

Рахматуллин Д. Я. Уфа, ИМВЦ УНЦ РАН

УДК 004.438

# Содержание

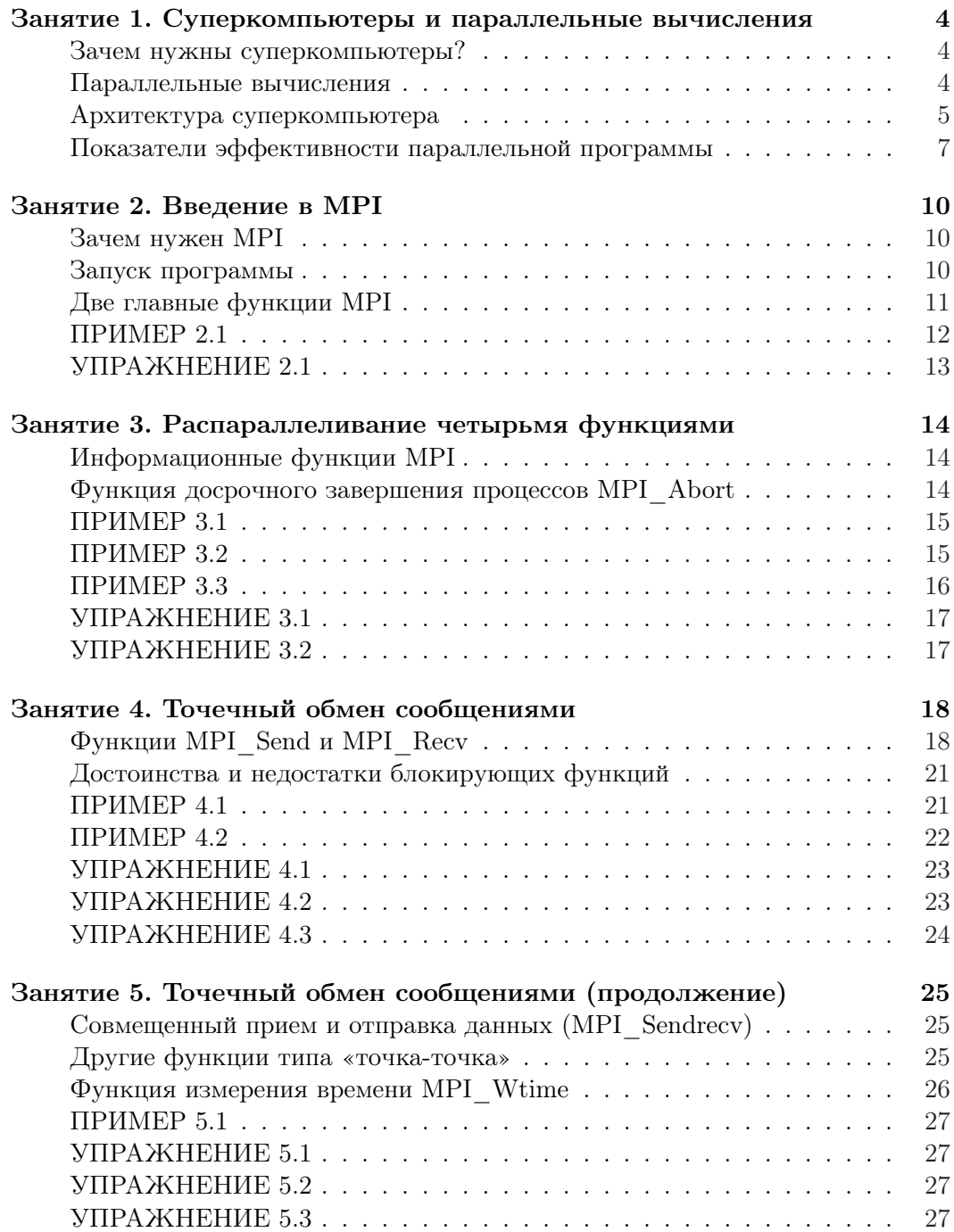

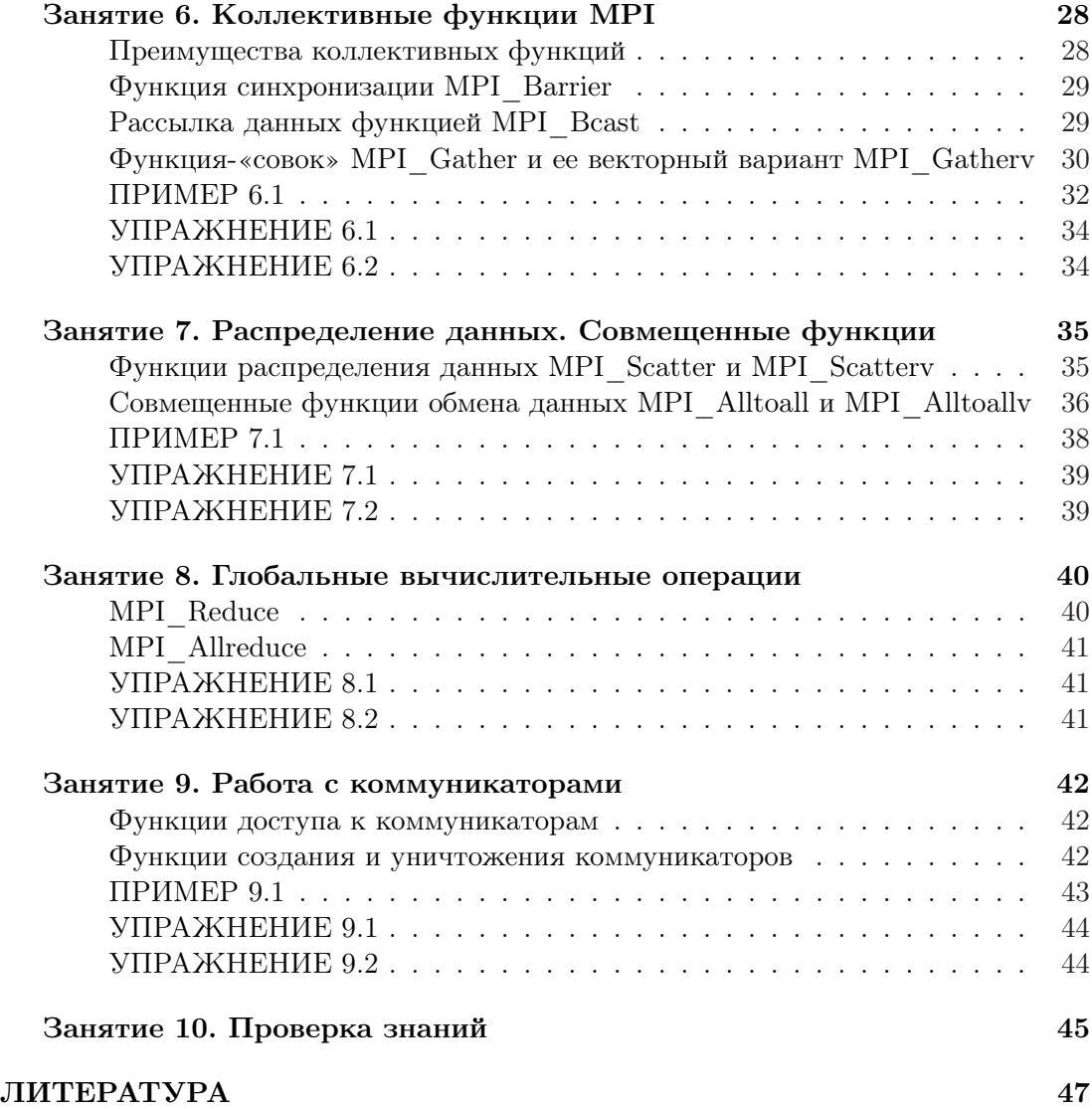

# Занятие 1. Суперкомпьютеры и параллельные вычисления

#### Зачем нужны суперкомпьютеры?

Существует множество вычислительных задач, для решения которых не требуется суперкомпьютер - мощная многопроцессорная вычислительная система, их запросам вполне удовлетворяет обычный персональный компьютер. Эти задачи характеризуются тем, что время их выполнения измеряется лишь секундами или минутами, а объем требуемой ими оперативной памяти обычно не превышает гигабайта. Многие из них уже включены в библиотеки функций известных математических программ, таких как Maple, Mathematica, Matlab и других.

Однако есть множество прикладных задач, для решения которых суперкомпьютер просто необходим. Это, например:

- прогнозирование погоды и другие климатические расчеты;
- обеспечение сейсмической устойчивости мостов;
- компьютерная анимация;
- crash-тесты в автомобилестроении;
- нефте- и газодобыча;
- моделирование столкновения черных дыр;
- моделирование формирования первых звезд;
- моделирование процесса образования белковых молекул.

#### Параллельные вычисления

Параллельные вычисления - это многопоточные вычисления, направленные на решение единой задачи. Каждый поток вычислений выполняется независимо от других, допуская, однако, взаимный обмен данными или даже наличие общего адресного пространства.

Конечно, если бы существовала возможность создать процессор, не уступающий по мощности нынешним суперкомпьютерам, то счет любой задачи на нем был бы не менее эффективен. Но стоимость такого процессора превысила бы во много раз цену равной ему по суммарной мощности многопроцессорной системы, использующей принципы параллелизма. С другой стороны, суперкомпьютер собранный уже из этих суперпроцессоров будет во много раз быстрее при применении грамотного распараллеливания расчетов. Отметим, что большинство выпускаемых ныне пронессоров для персональных компьютеров используют внутренний параллелизм вычислений, который позволяет совершать олновременно и независимо несколько

простейших операций. Полученный таким способом «микросуперкомьютер» дает более дешевый прирост скорости вычислений, чем процессор той же мощности, построенный лишь за счет применения сложнейших нанотехнологий. Это еще раз показывает, что слово «многопроцессорный» в определении суперкомпьютера является ключевым, в отличие от слова «мощный», которое весьма условно.

Олнако есть залачи, алгоритм которых принципиально не лопускает «хорошей» параллелизации, т.е. разбиения на определенное количество частей примерно олинаковой вычислительной сложности, каждая из которых может выполняться независимо (или почти независимо) от других. Чем сильнее каждая подзадача алгоритмически зависит от остальных, тем сложнее структура параллельной программы и меньше эффективность распараллеливания. Поэтому, даже если вычисления длятся часами, но задача плохо параллелизуется, то запускать ее на суперкомпьютере невыгодно. Нередко, однако, встречаются случаи, когда решение можно получить различными методами. При этом бывает, что те из них, которые были лучшими по скоростным качествам на однопроцессорных компьютерах, проигрывают в применении к многопроцессорной технике, и наоборот. Поэтому следует говорить не о «плохих», в известном смысле, задачах, а о не-или малопригодных к параллелизации методах. К таким методам, например, относится метод прогонки. Лучше дело обстоит с методом Гаусса решения систем линейных алгебраических уравнений. Он дает приемлемое ускорение вычислений лишь при ограниченном числе процессоров; их оптимальное количество зависит от размера матрицы системы.

И все же существует множество задач, требующих больших затрат времени и ресурсов компьютера с одной стороны, и допускающих эффективную параллелизацию одного из методов решения - с другой. Грамотное применение многопроцессорных технологий в этих случаях позволяет ускорить вычисления в десятки и сотни раз.

Таким образом, параллельные вычисления необходимы, если выполнены следующие условия:

- 1) существует потребность в значительном сокращении времени решения данной залачи:
- 2) имеется лостаточно хорошо параллелизуемый метол решения залачи:
- 3) алгоритм прост настолько, что время, потраченное на составление параллельной программы, окупается полученным ускорением вычислений.

#### Архитектура суперкомпьютера

Архитектура суперкомпьютера, т.е. структура его основных компонентов, обычно сводится к взаимодействию процессоров, оперативной памяти и каналов связи машины.

При этом общая архитектура складывается из частных архитектур, специфичных для каждого компонента системы. Можно выделить три основных типа (уровня) архитектур:

1. Архитектура процессоров системы: векторная и скалярная, конвейерная и неконвейерная. Поясним эти понятия и подчеркнем их достоинства и недостатки

Векторный процессор позволяет оперировать с массивами данных, в отличие от скалярного. Векторный процессор производительнее, но требует более аккуратного и сложного программирования под себя. Уровень развития микроэлектронных технологий не позволяет в настоящее время производить однокристальные векторные процессоры, поэтому системы, построенные с их использованием, довольно громоздки и чрезвычайно дороги.

Конвейерная организация обработки потока команд - способ организации вычислений внутри каждого из процессоров, при котором сложная операция делится на несколько типичных зависимых частей. Каждая такая подоперация может обрабатывать данные (при их наличии) отдельно и независимо, а значит и одновременно с другими «работниками» конвейера. Поэтому, если имеется непрерывный поток задач, возникает параллельность, способствующая ускорению вычислений.

Как правило, векторная и конвейерная архитектуры используются совместно, порождая векторно-конвейерный процессор. При этом возможность процессора работать с массивами данных позволяет эффективно использовать внутренний конвейер, не давая ему простаивать.

2. По способу доступа процессоров к оперативной памяти: SMP архитектуры (Symmetrical Multiprocessing — симметричная многопроцессорность) и MPP архитектуры (Massively Parallel Processing — массовая параллельность).

SMP система (вычислительная система с SMP архитектурой) характеризуется тем, что ее процессоры имеют прямой и равноправный доступ к любому участку памяти, которая является общей для всех процессоров. Как слелствие. программировать пол такие системы относительно легко, и они сравнительно дешевы. Главный недостаток SMP компьютера — слишком плохая масштабируемость, т.е. невозможность серьезного увеличения количества процессоров в системе. Это происходит из-за конфликтов доступа к памяти, которые сложно устранить при большом количестве процессоров. Поэтому в SMP систему обычно включают не более 32 процессоров.

В МРР системе оперативная память – распределенная, т.е. каждый вычислительный модуль имеет прямой доступ лишь к своей - локальной памяти. Модуль представляет собой один процессор или же SMP систему, состоящую из нескольких процессоров с общей памятью. К нелокальным данным запросы производятся через коммуникационную среду. Главным достоинством МРР суперкомпьютера является масштабируемость — количество процессоров может доходить до сотен тысяч. Недостатки системы вызваны той же причиной, что и ее елинственное достоинство. Распределение памяти по вычислительным модулям значительно усложняет распараллеливание программ,

и ведет к значительной потере эффективности использования большого количества процессоров в случае, когда метод плохо параллелизуется. Таким образом, метод решения задачи, прекрасно проявляющий себя на суперкомпьютере с SMP архитектурой, может не реализовываться в сколько-нибудь эффективной программе для МРР системы. Еще два небольших минуса МРР компьютеров: относительная ограниченность локальной памяти кажлого вычислительного модуля и высокая цена программного обеспечения.

Особо отметим гибридную архитектуру NUMA (nonuniform memory  $access$ неоднородный доступ к памяти), которая сочетает в себе МРР архитектуру как способ распределения памяти и SMP архитектуру как способ доступа к ней. В такой системе поддерживается единое адресное пространство, но каждый вычислительный модуль имеет физически отдельную, локальную память, доступ к которой осуществляется в несколько раз быстрее, чем к удаленной.

3. По типу технического воплощения вычислительных модулей МРР компьютеры делятся на кластерные и обычные (некластерные) системы. Вычислительные модули суперкомпьютера кластерной архитектуры представляют собой обычные серийные компьютеры, мощности которых могут сильно разниться. Основными достоинствами кластерных систем являются их дешевизна, доступность для многих и простота самостоятельной «сборки». Под дешевизной нужно понимать невысокую стоимость не самих даже персональных компьютеров, а их машинного времени. Эти компьютеры, в основном, используются не для расчетов, а в качестве оргтехники, простаивая значительную часть времени без нагрузки. Следовательно, использование таких компьютеров для выполнения побочных задач практически ничего не стоит. Чаще всего кластерные системы в качестве средства коммуникации используют интернет. Отсюда и главный недостаток этих систем - из всех видов суперкомпьютеров у их процессоров самый медленный доступ к удаленной (нелокальной) памяти. Из этого, а также из того, что мощности вычислительных модулей кластеров могут значительно разниться, вытекает необходимость более сложного программирования, чем для обычных МРР систем.

В заключение отметим, что каждый конкретный компьютер сочетает на различных уровнях несколько типов архитектур.

#### Показатели эффективности параллельной программы

Допустим, мы написали программу для многопроцессорных вычислений и убедились, что она считает правильно и даже довольно быстро. Но быстрота — понятие относительное, при разном количестве процессоров время счета может изменяться. При этом мы ожидаем ускорения вычислений при увеличении количества процессоров. Верны ли наши ожидания? Вообще говоря, нет. Нередки случаи, когда при увеличении количества процессоров программа считает все медленнее и медленнее.

Интуитивно понятно, что подобные факты напрямую связаны с качеством распараллеливания вычислений.

Было бы удобно найти численный показатель того, насколько хороша наша параллельная программа или, иными словами, насколько она близка к некому «идеалу». А что такое в данном случае идеал? Естественно назвать идеальной программу, которая при увеличении количества процессоров в N раз, считает в N раз быстрее.

Это определение эквивалентно следующему: пусть  $T_P$  – время счета на P процессорах; назовем идеальной такую параллельную программу, для которой при любом  $P \geq 1$  верно тождество

$$
\frac{T_1}{T_P} \equiv P. \tag{1}
$$

Ясно, что для реальной программы будет верно лишь неравенство

$$
\frac{T_1}{T_P} \geqslant P. \tag{2}
$$

Поэтому, вводя обозначение

$$
S_P := \frac{T_1}{T_P},\tag{3}
$$

мы получаем удобный численный показатель, с помощью которого можно сравнивать реальный случай с идеальным (обозначим его как  $S_P^{id}$ ). Подставляя (1) в (3), имеем:

$$
S_P^{id} \equiv P. \tag{4}
$$

Чем меньше  $S_P$  в сравнении с  $S_P^{id}$ , тем хуже программа распараллелена. Параметр  $Sp$  обычно называют ускорением и вполне заслуженно, так как он показывает, во сколько раз ускорилась программа при увеличении числа процессоров с одного до Р штук. Для идеальной параллельной программы  $S_1^{id} \equiv 1, S_2^{id} \equiv 2$ ,  $S_3^{id}\equiv 3$ и т.д.

Но сравнительный анализ ускорений имеет недостаток — параметр  $S_P$  не нормирован. Неясно, в каком случае программа ближе к идеалу: если  $S_{10} = S_{10}^{id} - 1$ или при  $S_{100} = S_{100}^{id} - 1$ ? Рассудок подсказывает, что в последнем. Проверим это. Разделив обе части тождества (3) на Р, получим:

$$
\frac{S_P}{P} = \frac{T_1}{T_P P}.\tag{5}
$$

Введем обозначение:

$$
E_P := \frac{S_P}{P}.\tag{6}
$$

Из (4) следует, что

$$
E_P^{id} \equiv 1. \tag{7}
$$

Мы получили параметр, который в идеальном случае не зависит от числа процессоров и равен единице. Этот параметр называется эффективностью. Можно говорить, что чем ближе  $E_P$  при данном  $P$  к единице, тем эффективнее программа. Как правило, при одинаковых входных данных, по мере увеличения числа процессоров делить задачу между ними поровну становится все труднее. В результате синхронность счета нарушается, время вычислений увеличивается и, следовательно, эффективность снижается. Поэтому обычно  $E_P$  монотонно уменьшается, начиная со своего максимального значения - единицы. Однако иногда бывают исключения, например, если  $P$  оказывается «круглым» числом относительно разбиения задачи на части.

Итак, анализ параметров  $S_P$  и  $E_P$  может быть полезен при оценке качества параллельности программы или какой-либо ее части.

# Занятие 2. Введение в МРІ

#### Зачем нужен МРІ

Предположим, мы решили написать программу для счета на суперкомпьютере. Возникает вопрос, на каком языке писать эту программу? Можно ли использовать обычные, знакомые всем языки или потребуется изобретать что-то новое? Кажется, что с помощью последовательного языка программирования можно написать лишь последовательную программу. Эффект от запуска такой программы на десяти процессорах будет небольшим — пользователь, скорее всего, получит десять олинаковых ответов.

Однако, все не так безнадежно — последовательные языки, тем не менее, применяются – более или менее успешно. Простейший с точки зрения программиста путь таков: на обычном языке пишется последовательная программа, которая автоматически распараллеливается на этапе компиляции или динамически - уже во время выполнения. Но простота такого подхода обманчива. Для того чтобы проанализировать и автоматически параллелизовать программу, необходим сверхинтеллектуальный компилятор. Попытки создать подобный компилятор предпринимаются, но получить удовлетворительный результат очень сложно, и пока эта задача еще решается.

Но и от привычных языков программирования отказываться нерационально они известны многим, под них написано много готовых библиотек, а главное они прошли проверку временем. Существует компромиссный путь, более эффективный, чем первый и более удобный, чем второй. В чем отличие параллельной программы от последовательной? В наборе операций — обычные, например арифметические, операции сохраняются, но добавляются новые. В первую очередь - это операции доступа к удаленной памяти. Значит все, что нужно сделать, это дополнить последовательный язык программирования набором дополнительных операций для пересылки данных. Как правило, они объединяются в отдельную библиотеку, которая подключается к программе стандартным способом. За основу обычно берут различные версии языков FORTRAN и  $C/C++$ .

Стандартом де-факто для МРР машин на данный момент является библиотека параллельных функций MPI (Message Passing Interface — интерфейс передачи сообщений), реализации которой существуют для названных выше языков программирования.

#### Запуск программы

Приведем две команды, позволяющие компилировать и запускать параллельные программы, написанные на  $C/C++c$  использованием библиотеки MPI. Их следует вводить в командной строке той операционной системы, где установлена реализация MPI.

Чтобы скомпилировать и собрать программу **prog.c**, написанную на С, следует выполнить команду

Чтобы скомпилировать и собрать программу prog.cpp следует выполнить команду

При этом если в программе используется математическая библиотека math.h, в конце команды следует добавить ключ -1m. Чтобы использовать компилятор С. необходимо заменить mpiCC на mpicc.

Для того чтобы запустить программу ргод на n процессорах с ограничением времени в t минут, следует выполнить такую команду:

#### mpirun -np n -maxtime t prog

Из других параметров выделим ключ -stdiodir. После него указывается имя директории, в которую будут записываться протокол запуска задачи, файл стандартного вывода и имена вычислительных модулей, использованных для счета задачи.

#### Две главные функции МРІ

Мы будем использовать язык  $C++$  и соответствующий ему синтаксис функций MPI.

Самые главные команды в МРІ – функции начала и конца **параллельной** части программы. Именно между ними можно вставлять все остальные функции МРІ. Все строки программы, не заключенные между ними, и все функции, не вызывающиеся оттуда, представляют собой последовательную часть программы. Процесс, выполняющий такую часть, замкнут в поле своих локальных данных <sup>1</sup> и не использует функции передачи сообщений.

Функция инициализации МРІ является первой параллельной функцией в программе. Ее задача — подготовить коммуникационную среду для обмена сообщениями. Она созлает коммуникатор а, который является описателем глобальной области связи - коммуникационной среды, позволяющей определенному подмножеству процессоров (в нашем случае — всему множеству) безопасно обмениваться информацией. При этом каждый процессор может «находиться» в нескольких коммуникаторах, получая в каждой из них уникальный номер — целое число от 0 до  $P-1$ , где  $P$  — количество процессов в коммуникаторе.

Перед тем, как привести нотацию функции инициализации, заметим, что сейчас и в дальнейшем мы для удобства будем записывать функции не в виде прототипов, а именно в том их виде, который следует использовать в программе. При этом если

<sup>&</sup>lt;sup>1</sup>Имеются ввиду данные, расположенные в локальной оперативной памяти. В случае, если имеется общий для всех процессоров жесткий диск, через него по-прежнему возможен обмен ланными.

аргумент функции — указатель на переменную какого-либо типа, то на его месте мы будем ставить амперсанд и переменную желаемого типа, допуская при этом замену этой конструкции одним указателем. Результат, возвращаемый почти всеми функциями MPI - это MPI\_SUCCESS в случае успешного выполнения подпрограммы и код ошибки в противном случае (ПРИМЕР 2.1).

Итак, функция инициализации имеет вид:

#### MPI\_Init(&argc, &argy)

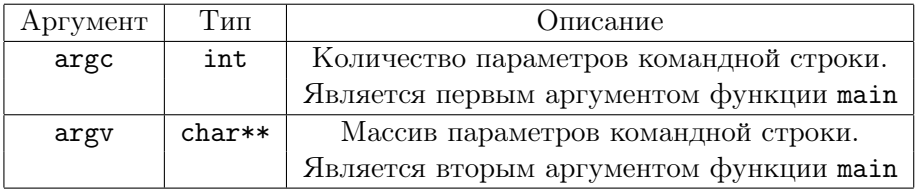

Функция MPI\_Init запрашивает параметры командной строки, которые получает транзитом через функцию main. Зачем это нужно? Дело в том, что при запуске программы команда mpirun добавляет в командную строку информацию, без которой MPI\_Init не может обойтись (УПРАЖНЕНИЕ 2.1).

Функция завершения параллельной части выглядит следующим образом:

#### MPI Finalize()

Удобнее всего завершать параллельную часть в самом конце программы. Однако если функция main возвращает значение, то для корректного завершения работы программы функцию MPI\_Finalize следует поместить перед оператором return. С той же целью ее необходимо вызывать перед каждым выполнением функции exit.

#### $\Pi$ P $M$ MEP 2.1

Пусть каждый процесс поприветствует нас и выведет коды возврата функций MPI\_Init u MPI\_Finalize.

```
//Пример 2.1
#include <mpi.h>
#include <stdio.h>
int main(int argc, char **argy)
\left\{ \right.int i;
 //Начало параллельной части программы
 i = MPI_Init(kargc, kargv);if (i == MPI_SUCCES)printf("Successful initialization with code %d\n", i);
 else
```

```
printf("Initialization failed with error code %d\n", i);
 i= MPI_Finalize();
 if (i == MPI_SUCCESS)
 printf("Successful MPI_Finalize() with code %d\n", i);
 else
 printf("MPI_Finalize() failed with error code %d\n", i);
 //Конец параллельной части программы
return 0;
}
```
# УПРАЖНЕНИЕ 2.1

Составьте программу, в которой каждый процесс выводит на экран<sup>2</sup> параметры командной строки. Каждый параметр следует выводить в отдельной строке, сопровождая порядковым номером.

 $23$ десь и далее под выводом «на экран» подразумевается вывод в стандартный поток вывода

# Занятие 3. Распараллеливание четырьмя функциями

# Информационные функции МРІ

С помощью функции

#### MPI Comm size (COMM, &size)

каждый процесс может узнать общее количество процессов в некоем коммуникаторе СОММ. Обычно в качестве СОММ используется глобальный коммуникатор MPI\_COMM\_WORLD. Параметры функции:

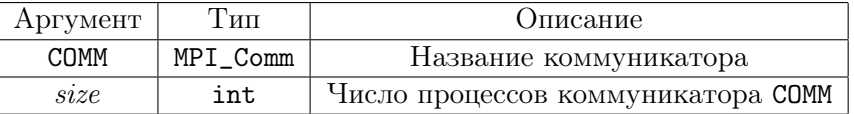

Здесь и далее аргументы, которые используются функцией для возврата значений, выделяются не полужирным шрифтом, а курсивом.

Как уже отмечалось, каждый процесс, относящийся к какой-либо области связи, имеет в ней уникальный номер — целое число от 0 до size-1, где size — общее количество процессов в ней. Чтобы узнать этот номер процесс лолжен вызвать функцию

#### MPI\_Comm\_rank(COMM, &rank)

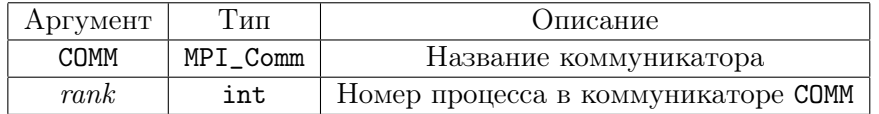

Простейшую программу с использованием информационных функций мы приволим в ПРИМЕРЕ 3.1.

Отметим, что всего четырех изученных нами функций МРІ уже вполне хватает. чтобы параллелизовать некоторые простые вычисления (ПРИМЕР 3.2, УПРАЖ-НЕНИЕ 3.1, УПРАЖНЕНИЕ 3.2).

#### Функция досрочного завершения процессов MPI Abort

Если требуется принудительно завершить работу всех процессов какого-либо коммуникатора, следует использовать специальную функцию MPI - MPI Abort. Она пробует наилучшим способом прервать выполнение всех задач в группе коммуникатора Comm, причем вызывать функцию MPI\_Abort можно из любого процесса коммуникатора. У нее всего два параметра: название коммуникатора и код ошибки, указываемый программистом и возвращаемый системе.

MPI\_Abort (Comm, error)

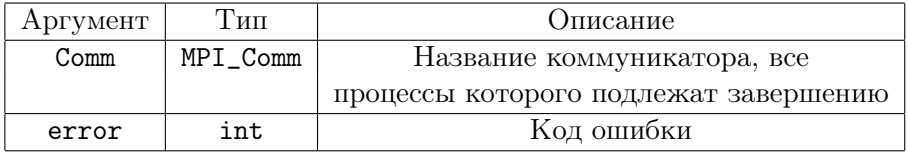

Использование функции MPI\_Abort показано в *ПРИМЕРЕ 3.3*.

#### $IP$ ИМЕР 3.1

Создадим программу, в которой каждый процесс выводит приветствие, свой порядковый номер в глобальном коммуникаторе и общее количество процессов в нем.

```
//Пример 3.1
#include <mpi.h>
#include <stdio.h>
int main (int argc, char **argv)
\left\{ \right.int i, size, rank;
MPI_Init(&argc, &argv);
MPI_Comm_size(MPI_COMM_WORLD, &size);
MPI_Comm_rank(MPI_COMM_WORLD, &rank);
 printf("Hello! I'm a process #%d of %d processes\n", rank, size);
MPI Finalize():
 return 0:
\mathcal{L}
```
# ПРИМЕР  $3.2$

Приведем пример программы, реализующей простейшее распараллеливание перемножения матрицы размера 10х10 и десятимерного вектора по двум процессам. Работа между процессами разделяется так: первые пять компонентов результирующего вектора вычисляются первым процессом, вторые пять - вторым. Очевидно, что вычисления проходят совершенно независимо, так же как и вывод ответа. С учетом того, что результаты вычислений могут смешаться при выводе, каждый компонент вектора выводится с указанием порядкового номера.

```
//Пример 3.2
#include <mpi.h>
#include <stdio.h>
int main (int argc, char **argv)
€
```

```
int size, rank, i, j, k, a[10][10], b[10], c[10];
//Инициализация (заполнение данными) массивов a и b:
 for (i=0; i<10; i++){
 b[i] = i+1;for (i=0; j<10; j++)a[i][i] = (i+1)*(i+1);}
MPI_Init(&argc, &argv);
MPI_Comm_size(MPI_COMM_WORLD, &size);
MPI_Comm_rank(MPI_COMM_WORLD, &rank);
//В зависимости от номера процесса варьируются
 //номера начальной и конечной строк счета
 for(i=rank*10/size;i<(rank+1)*10/size;i++)
 {
 c[i] = 0;for(j=0;j<10;j++)c[i] += a[i][j]*b[j];printf("c[%d]= %d\t(Process #%d)\n", i, c[i], rank);
 }
MPI_Finalize();
return 0;
}
```
#### ПРИМЕР 3.3

Продемонстрируем использование функции MPI\_Abort. В приведенном примере программа досрочно завершается, если общее количество процессов меньше двух.

```
//Пример 3.3
#include <mpi.h>
#include <stdio.h>
int main (int argc, char **argv)
{
int i, size, rank;
MPI_Init(&argc, &argv);
MPI_Comm_size(MPI_COMM_WORLD, &size);
MPI_Comm_rank(MPI_COMM_WORLD, &rank);
 if (size<2)
 MPI_Abort(MPI_COMM_WORLD,1);
 ... //Основная часть программы
MPI_Finalize();
```

```
return 0;
}
```
# УПРАЖНЕНИЕ 3.1

Параллелизуйте умножение квадратной матрицы размера N x N на вектор длины N по произвольному количеству процессов (начиная с одного)<sup>3</sup>.

# УПРАЖНЕНИЕ 3.2

Напишите параллельную программу, выводящую на экран таблицу умножения произвольного размера. Вывод организуйте построчный, не обращая внимания на возможную путаницу строк.

<sup>3</sup>Здесь и далее мы подразумеваем, что алгоритм разбиения задачи на параллельные части должен быть в разумных пределах оптимален.

# Занятие 4. Точечный обмен сообщениями

#### Функции MPI Send и MPI Recv

Допустим, что процессу с номером  $N_1$  понадобилась некая информация, которой обладает процесс с номером  $N_0$ . При этом предполагается, что существует коммуникатор Comm, в который входят оба процесса, а их идентификаторами в нем служат названные выше номера.

Помочь одному процессу отправить сообщение с нужной информацией, а другому его принять могут две функции из библиотеки MPI: MPI\_Send и MPI\_Recv. Эти функции реализуют направленный обмен данными между процессами, называемый точечным. Такие функции обычно называют функциями типа «точкаточка». Рассмотрим их по порядку.

Начнем с функции отправки. Как правило, информация, которую требуется передать, представляет собой массив каких-либо однотипных данных. Однако это может быть и часть массива, и просто одно число. В любом случае, то, что мы хотим отправить, должно храниться в памяти и иметь идентификатор. Его адрес и будет первым параметром функции отправки сообщений MPI\_Send. При этом если мы пересылаем массив, то достаточно указать его название, которое и будет являться его адресом.

Вторым параметром функции отправки сообщений является количество отсылаемых элементов. При отправлении целого массива, таким образом, указывается общее количество его элементов, при пересылке некоторой непрерывной (т.е. непрерывающейся) части массива — размер этой части. Если же мы отправляем не массив, а одну переменную, то данный параметр следует указывать равным единице. Для удобства, в дальнейшем мы предполагать, что пересылаются именно элементы массива.

Третьим параметром, как и можно было ожидать, является тип пересылаемых данных. При этом название типа в MPI не совпадает с соответствующим типом в С, но легко из него получается.

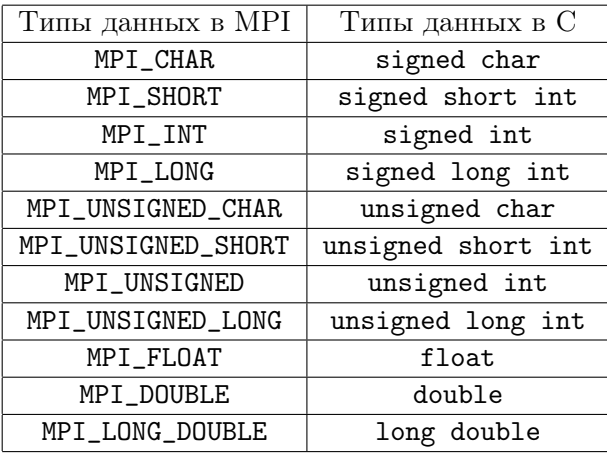

К этому списку можно добавить тип MPI\_BYTE, служащий для пересылки данных в двоичном виде, а также любые пользовательские типы, правильным образом зарегистрированные.

Четвертым параметром функции MPI\_Send является номер процесса-получателя сообщения в данном коммуникаторе. У нас это  $N_1$ .

Следующий параметр — так называемый тэг (идентификатор) сообщения. Это любое нелое число от 0 ло 32767, задаваемое пользователем по своему усмотрению. Тэг позволяет

- сделать сообщение уникальным, устранив тем самым возможную путаницу у процесса-приемника;
- повысить удобство работы с сообщениями, сделав тэги осмысленными. Для этого можно задавать тэги символьно, используя оператор макроподстановки #define для автоматической замены таких тэгов на числа *(ПРИМЕР 4.1)*.

И, наконец, шестой и последний параметр - название коммуникатора, в рамках которого ведется пересылка данных. У нас это коммуникатор Comm.

Приведем всю функцию целиком:

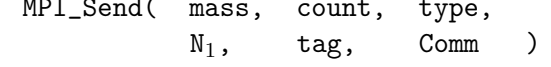

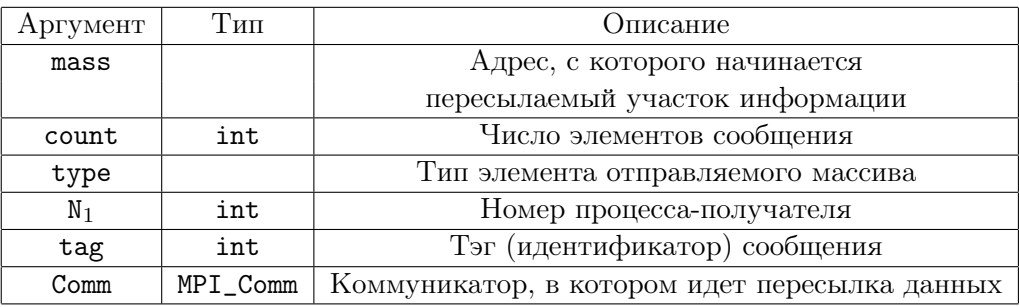

Для лучшего запоминания параметры записаны в две строки: первые три относятся непосредственно к отправляемой информации, остальные носят технический характер.

Второй процесс, чтобы получить сообщение, должен вызвать функцию приема сообщения, парную к MPI\_Send - MPI\_Recv. Большинство параметров этих функций совпадают:

> MPI\_Recv( mass, count, type,  $N_{\Omega}$ , tag, Comm, &status )

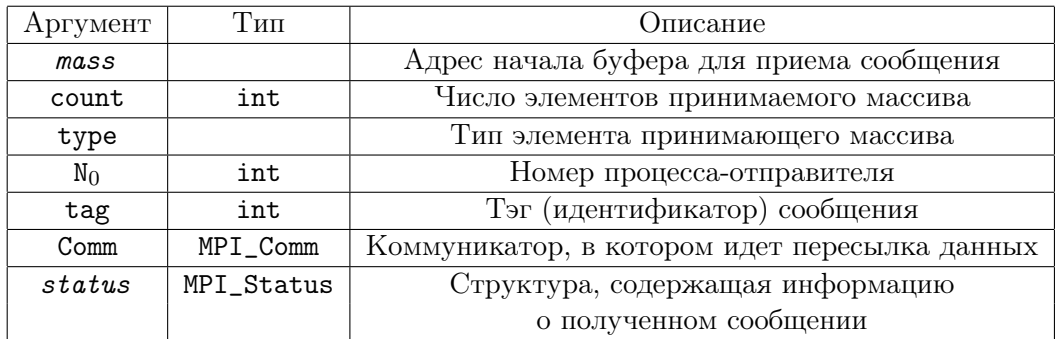

Нужно учитывать следующее:

- Аргумент mass может иметь одно и то же название при использовании его в качестве параметра в функциях MPI\_Send и MPI\_Recv. Однако не нужно забывать, что область памяти, соответствующая этому аргументу, у разных процессов различна.
- Параметр count определяет максимальную емкость массива mass у принимающей стороны. Эта емкость должна быть не меньше, чем длина отправленного сообщения, иначе произойдет ошибка.
- Тип данных type у отправляющей и принимающей функций должен совпадать.
- В качестве значений параметров  $N_0$  и Тад могут использоваться аргументы-ДЖОКЕРЫ - MPI\_ANY\_SOURCE И MPI\_ANY\_TAG СООТВЕТСТВЕННО. ИСПОЛЬЗОВАНИЕ первого джокера позволяет процессу-получателю функцией MPI\_Recv принимать сообщение от любого процесса коммуникатора Comm, не задавая явно его номер. Это может потребоваться, если данный процесс ожидает нескольких сообщений из разных источников, но порядок их поступления заранее неизвестен. Джокер позволяет обрабатывать эти сообщения по мере их реального поступления, экономя, таким образом, время (ПРИМЕР 4.1).
- Название коммуникатора Сошт должно быть одним и тем же у отправителя и адресата. Заметим, что не существует джокераю азмер у принимающей стороны должен быть не меньше, чем у отправляюще., которого можно было бы подставлять в качестве названия коммуникатора.
- Количество параметров принимающей функции равно семи. В отличие от функции MPI\_Send, у MPI\_Recv в конце имеется дополнительный параметр status. Это структура, содержащая три поля: MPI\_ERROR, MPI\_TAG и MPI\_SOURCE. Первое из них содержит код ошибки, второе — тэг отправленного сообщения, а третье — номер отправителя в коммуникаторе Сотт.

Существование полей с тэгом и номером отправителя сообщения не является излишним, несмотря на то, что они и так уже присутствуют в списке параметров функции MPI\_Recv как N<sub>0</sub> и Tag. Дело в том, что в качестве их значений

могут использоваться аргументы-джокеры - MPI\_ANY\_SOURCE и MPI\_ANY\_TAG соответственно. Но для правильной обработки полученной информации нужно все-таки знать, от кого она пришла и/или каков ее тэг. Как раз для этого и используются поля MPI\_SOURCE и MPI\_TAG параметра status функции MPI Recv.

#### Достоинства и недостатки блокирующих функций

Функции MPI Send и MPI Recy являются блокирующими. Это означает, что процесс, вызвавший подобную функцию, приостанавливается до тех пор, пока не операция не будет полностью выполнена.

Конкретнее, процесс переходит к выполнению следующего за MPI\_Send оператора только после того, как данные, предназначенные для отправки, будут скопированы в системный буфер (локальный или удаленный - в зависимости от реализации МРІ). Такая блокировка защищает программиста от ошибки, которая могла бы произойти, если бы данные успели измениться до их отправки другому процессу. При этом не гарантируется, что по выходу из функции отправки процессполучатель успеет принять сообщение или, хотя бы начать его прием. Такая передача и прием сообщения называются асинхронными.

Функция MPI\_Recv приостанавливает выполнение программы до тех пор, пока процесс полностью не примет сообщение и не поместит данные в свое адресное пространство. Это позволяет после выхода из этой функции уверенно пользоваться принимающим массивом, зная, что нужные данные в него уже помещены.

Таким образом, блокирующие функции хороши своей надежностью. Однако, это лостигается некоторым замедлением программы. Другой нелостаток функций с блокировкой — возможность возникновения тупиковых ситуаций (ПРИМЕР  $(4.2).$ 

#### $\Pi$ РИМЕР 4.1

Напишем простейшую программу пересылки сообщений от одного процесса другому с выводом на экран элементов структуры status.

```
#include <stdio.h>
#include <stdlib.h>
#include <mpi.h>
#define mymessage 99
int main (int argc, char **argv)
\mathcal{L}int size, rank;
MPI_Status status;
MPI_Init(&argc, &argv);
MPI_Comm_size(MPI_COMM_WORLD, &size);
 if (size<2) //Досрочный выход, если процесс всего один
```

```
{
  printf("Error: too few processes");
  MPI_Finalize();
  exit(1);}
MPI_Comm_rank(MPI_COMM_WORLD, &rank);
 int i= (rank+1)*5;
 printf("\nBefore sending: i= %d on %d\n", i, rank);
 if (rank==0)
 MPI_Send(&i, 1, MPI_INT, 1, mymessage, MPI_COMM_WORLD);
 if (rank==1)
 MPI_Recv(&i, 1, MPI_INT, MPI_ANY_SOURCE,
           MPI_ANY_TAG, MPI_COMM_WORLD, &status);
printf("After sending: i= %d on %d\n", i, rank);
 if (rank==1)
 printf ("status.MPI_SOURCE=%d\nstatus.MPI_TAG=%d\nstatus.MPI_ERROR=%s",
 status.MPI_SOURCE, status.MPI_TAG, status.MPI_ERROR);
MPI_Finalize();
return 0;
}
```
Результатом выполнения программы будут следующие строки:

```
Before sending: i= 5 on 0
After sending: i= 5 on 0
Before sending: i= 10 on 1
After sending: i= 5 on 1
status.MPI_SOURCE=0
status.MPI_TAG=99
status.MPI_ERROR=(null)
```
#### ПРИМЕР 4.2

Рассмотрим отрывок программы, в которой наверняка случится тупиковая ситуация. Здесь два процесса обмениваются друг с другом числами. Однако из-за того, что оба процесса вначале используют блокирующие функции приема, каждый из них зависает в ожидании сообщения, которое так никогда и не поступит.

```
int j, i= (rank+1)*5;if (rank==0)
{
MPI_Recv(&j,1,MPI_INT,1,message2,MPI_COMM_WORLD,&status);
MPI_Send(&i,1,MPI_INT,1,message1,MPI_COMM_WORLD);
```

```
}
if (rank==1)
{
MPI_Recv(&j,1,MPI_INT,0,message1,MPI_COMM_WORLD,&status);
MPI_Send(&i,1,MPI_INT,0,message2,MPI_COMM_WORLD);
}
```
Гарантированно избежать тупика поможет следующее изменение в программе:

```
int j, i= (rank+1)*5;
if (rank==0)
{
MPI_Send(&i,1,MPI_INT,1,message1,MPI_COMM_WORLD);
MPI_Recv(&j,1,MPI_INT,1,message2,MPI_COMM_WORLD,&status);
}
if (rank==1)
{
MPI_Recv(&j,1,MPI_INT,0,message1,MPI_COMM_WORLD,&status);
MPI_Send(&i,1,MPI_INT,0,message2,MPI_COMM_WORLD);
}
```
Ситуация, когда оба процесса вначале посылают друг другу сообщения, а потом принимают, может привести, а может и не привести к тупику. В случае, когда обмен буферизованный, то есть процесс блокируется лишь до тех пор, пока сообщение не скопируется в системный буфер, тупиковой ситуации не возникает. Если же отправка и прием в данной реализации MPI осуществляются синхронно, произойдет зависание.

### УПРАЖНЕНИЕ 4.1

Параллелизуйте умножение квадратной матрицы произвольного размера N на вектор длины N по произвольному количеству процессов (начиная с одного). Это усовершенствованная версия программы из УПРАЖНЕНИЯ 3.1. Здесь ни одному из процессов матрица и вектор заранее неизвестны, их считывает из файла один из процессов и рассылает остальным. Результирующий вектор выводите на экран также лишь одним процессом.

#### УПРАЖНЕНИЕ 4.2

Усовершенствуйте программу из УПРАЖНЕНИЯ 3.2 : напишите параллельную программу, выводящую на экран таблицу умножения произвольного размера в виде матрицы. При этом не допускайте путаницы строк.

# УПРАЖНЕНИЕ 4.3

Напишите программу, разбивающую число n на простые множители. Для этого сопоставьте каждому процессу по одному простому числу. Передавайте число n по кольцу процессов коммуникатора, проверяя его делимость на соответствующие простые числа и уменьшая (деля) n в случае делимости без остатка.

# Занятие 5. Точечный обмен сообщениями (продолжение)

#### Совмещенный прием и отправка данных (MPI Sendrecv)

Если процессу требуется совершить одновременную отправку и прием сообщений в одном и том же коммуникаторе, удобно использовать совмещенную функцию пересылки MPI\_Sendrecv. Рассмотрим ее параметры:

MPI\_Sendrecv( mass\_s, count\_s,  $N_s$ , tag\_s, type\_s, mass\_r, count\_r, type\_r, N\_r, tag\_r, Comm. *&status* 

 $\lambda$ 

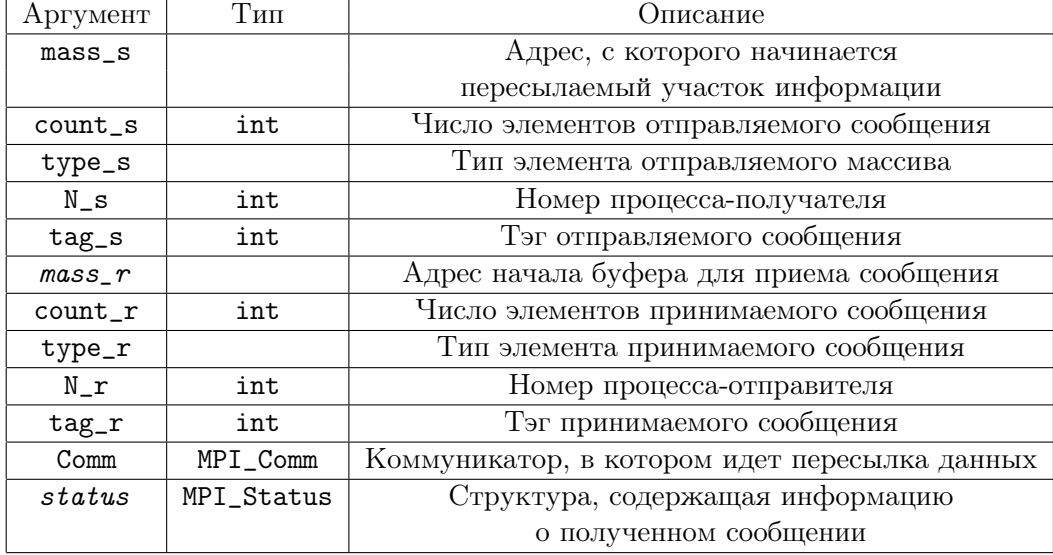

Во-первых, заметим, что эта функция совместима с обычными функциями MPI\_Send и MPI\_Recv. Далее, она обладает замечательным свойством: выбор решения о том, послать ли вначале сообщение или же принять, производится автоматически, причем так, что тупиковой ситуации с зависанием гарантированно не происходит. Другим достоинством функции совмещенной отправки и приема сообщений является сокращение текста программы и повышение ее удобочитаемости  $(ПРИМЕР 5.1)$ .

#### Другие функции типа «точка-точка»

Помимо блокирующих функций MPI\_Send и MPI\_Recv библиотека MPI дает в распоряжение функции и без блокировки, а также синхронные, буферизованные и согласованные:

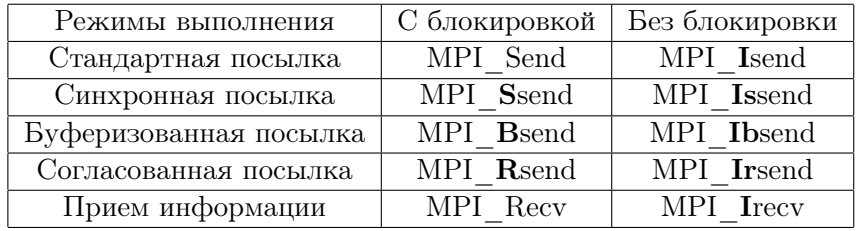

Функции без блокировки лишь инициализируют посылку/прием сообщения и немедленно возвращают управление в программу. Проверка факта отправки/получения данных осуществляется отдельными функциями.

Синхронный режим обмена сообщениями гарантирует, что отправка данных процессом закончится одновременно с их приемом другим процессом.

Буферизованная посылка подразумевает наличие буфера в локальной памяти передающего процесса. Отправляемые данные первым делом копируются именно в этот буфер. Для функции с блокировкой это дает выигрыш во времени, т.к. выход из такой функции происходит сразу же после копирования сообщения в локальный by bep.

При согласованной посылке начало передачи данных происходит лишь после инициализации операции приема, т.е. готовности принимающего процесса их принять сообщение.

Отметим, что все перечисленные функции могут использоваться друг с другом в любой комбинации вне зависимости от спецификации.

Мы не будем рассматривать подробно все эти функции, т.к. в большинстве случаев можно обойтись функциями MPI\_Send и MPI\_Recv. Если же в программе часто (в цикле, к примеру) используются обмены сообщениями и необходим максимальный выигрыш во времени, лучше перейти от функций типа «точка-точка» к коллективным функциям, о которых будет рассказано позже.

#### Функция измерения времени MPI Wtime

Часто возникает необхолимость измерить время выполнения какой-либо параллельной части программы, например, для вычисления показателя эффективности параллелизации. Для этих целей создана функция MPI\_Wtime, позволяющая независимым от платформы, на которой реализуется программа, способом получить астрономическое время в секундах, прошедшее с какого-то фиксированного момента в прошлом. Нужный нам интервал времени, таким образом, можно измерить, найдя разность между значениями этой функции в конце и в начале промежутка. Добавим, что MPI\_Wtime возвращает число вещественного типа с удвоенной точностью — double. Как видно, это одна из немногих функций MPI, возвращающая не код ошибки, а требуемое значение.

#### $IP$ *MMEP* 5.1

Рассмотрим программу, реализующую обмен данными «по кольцу». Каждый процесс посылает сообщение процессу с номером на единицу больше или же нулевому, если процесса с большим номером не существует. Ясно, что при этом каждый процесс должен и принять сообщение и отправить другое. Вот тут то нам и пригодится функция совмещенной отправки и получения сообщений MPI\_Sendrecv.

```
#include <mpi.h>
#include <stdio.h>
int main (int argc, char **argv)
€
int rank, size, prev;
MPI_Status status;
MPI_Init(&argc, &argv);
MPI_Comm_rank(MPI_COMM_WORLD, &rank);
MPI_Comm_size(MPI_COMM_WORLD, &size);
//Каждый процесс высылает следующему сообщение - свой номер
MPI_Sendrecv(&rank, 1, MPI_INT,(rank+1)%size,(rank+1)%size,
              &prev, 1, MPI_INT, (rank+size-1)%size, rank,
              MPI_COMM_WORLD, &status);
printf("#%d received message %d", rank, prev);
MPI_Finalize();\mathcal{L}
```
# УПРАЖНЕНИЕ 5.1

Вставьте в программы из УПРАЖНЕНИЙ 4.1 и 4.2 временные отметки. Составьте таблицу времен при различных размерах матриц. Подсчитайте и проанализируйте параметры ускорения и эффективности программ.

# УПРАЖНЕНИЕ 5.2

Напишите программу для демонстрации того, что функция MPI\_Sendrecv не вызывает тупиковую ситуацию при обмене сообщениями, таком как в ПРИМЕРЕ  $4.1.$ 

#### $NIPA$  ЖНЕНИЕ 5.3

Полумайте, можно ли слелать УПРАЖНЕНИЕ 4.3 с использованием функции MPI Sendrecv.

# Занятие 6. Коллективные функции МРІ

#### Преимущества коллективных функций

В передаче данных функциями типа «точка-точка» одновременно задействовано не более двух процессов и часто этого достаточно. Если же есть необходимость, например, разослать одни и те же данные двум или более процессам, то придется либо многократно вызывать одни и те же функции с почти идентичными параметрами, либо использовать более быстрые и удобные коллективные функции.

Коллективными называются функции, выполняющиеся сразу всеми процессами какого-либо коммуникатора. В приведенном выше примере достаточно использовать всего одну коллективную функцию при условии, что все процессы, входящие в рассылку составляют ровно один коммуникатор. Как правило, таковым является глобальный коммуникатор MPI\_COMM\_WORLD.

Преимущества коллективных функций:

- Простота и удобство использования. Сокращение текста программы и увеличение ее наглядности.
- Существенная экономия времени: если в коммуникаторе в процессов, то для рассылки данных от одного процесса всем остальным потребуется n-1 сообшений; при использовании же коллективной функции автоматически будет сделано порядка ln(n) сообщений.
- Наличие готовых решений для многих действий: рассылки и сбора данных, глобальных вычислительных операций (суммирование, нахождение максимума и т.п.). Большинство функций имеют более мощный векторный аналог.
- Уменьшена вероятность ошибок за счет сокращения и упрощения текста программы, отсутствия тэгов, изолированности операций - каждая функция реально использует не аргумент-коммуникатор, а его временный дубликат.

Коллективные функции можно классифицировать следующим образом:

- функции синхронизации (барьеры)
	- $-$  MPI\_Barrier
- функции коллективного обмена данными
	- MPI Bcast
	- MPI\_Gather, MPI\_Gatherv
	- MPI\_Allgather, MPI\_Allgatherv
	- MPI\_Scatter, MPI\_Scatterv
	- MPI\_Alltoall, MPI\_Alltoallv
- глобальные вычислительные функции
	- MPI\_Reduce
	- $-$  MPI\_Allreduce

#### Функция синхронизации MPI Barrier

В МРІ существует всего одна функция синхронизации - MPI\_Barrier. Ее единственным аргументом является название коммуникатора, процессы которого нужно синхронизировать. Каждый из процессов, вызвав функцию MPI\_Barrier, будет ожидать системный сигнал о том, что все остальные процессы также вызвали эту функцию, и лишь тогда продолжит работу. Говорят, что процессы прошли точку синхронизации. Гарантируется, что все процессы одновременно стартуют с этой точки. Синтаксис функции:

#### MPI\_Barrier(Comm)

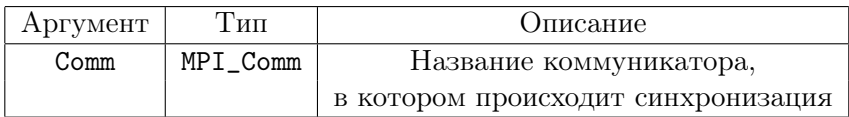

Использование функции синхронизации:

- В отладочных целях. С ее помощью можно выявить некоторые ошибки параллелизации.
- При разлелении залачи на несколько послеловательных этапов, кажлый из которых использует данные предыдущего.
- Для гарантированной синхронизации все остальные коллективные процессы неявно предполагают синхронизацию, но ее может и не быть.

Таким образом, MPI\_Barrier обычно используется в отладочных целях. Алгоритмической необходимости в барьерах, кажется, нет, поэтому в готовой программе их лучше исключить за счет более выверенного алгоритма.

#### Рассылка данных функцией MPI Bcast

Задача рассылки какой-либо информации всем процессам коммуникатора возникает часто. К примеру, если входные данные программы находятся в отдельном файле, их следует считать одним из процессов, а затем разослать всем остальным. При этом не возникнет конфликтов доступа к файлу, а главное, будет выигрыш по времени – последовательное чтение с жесткого диска каждым из процессов происходит обычно медленнее пересылки данных по скоростной сети.

Но, как уже говорилось, использование функций типа «точка-точка» в этом случае возможно, но неудобно и неэффективно. Гораздо выгоднее использовать

специальную функцию рассылки MPI\_Bcast (ПРИМЕР 6.1). Пусть  $D$  — некая часть массива, которую один из процессов рассылает всем процессам коммуникатора. Схема действия функции рассылки показана на рисунке.

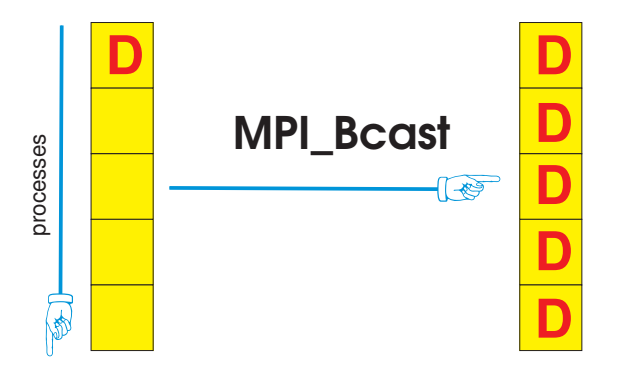

Список ее параметров несильно отличается от аргументов функции MPI\_Recv: отсутствуют за ненадобностью тэг и переменная типа MPI\_Status.

| Аргумент       | Тип      | Описание                                      |
|----------------|----------|-----------------------------------------------|
| mass           |          | Адрес начала буфера для приема сообщения      |
| count          | int      | Число элементов принимаемого массива          |
| type           |          | Тип элемента принимающего массива             |
| N <sub>0</sub> | int      | Номер процесса-отправителя                    |
| Comm           | MPI_Comm | Коммуникатор, в котором идет пересылка данных |

MPI Bcast (mass, count, type,  $N_0$ , Comm)

Отметим, что все процессы коммуникатора Сотт, как отправляющий, так и принимающие, должны вызвать эту функцию, иначе произойдет ошибка.

# Функция-«совок» MPI Gather и ее векторный вариант MPI Gathery

Функция MPI\_Gather (ПРИМЕР 6.1) полезна, когда требуется собрать какуюлибо однотипную информацию с процессов некоего коммуникатора и переслать ее одному из процессов. В этом случае неэффективен сбор данных «вручную» — с помощью функций типа «точка-точка».

Оптимальное решение таково. Если от каждого процесса необходимо получить лишь по одному значению какой-либо переменной или по части массива одинакового размера, то следует проследить, чтобы требуемые переменные имели одинаковые типы, а затем использовать функцию MPI\_Gather с такими параметрами:

```
MPI_Gather( mass_s,
                            count_s,
                                          type_s,
                mass_r.
                            count_r.
                                         type_r,
                                                     \lambdaN<sub>0</sub>,
                            Comm
```
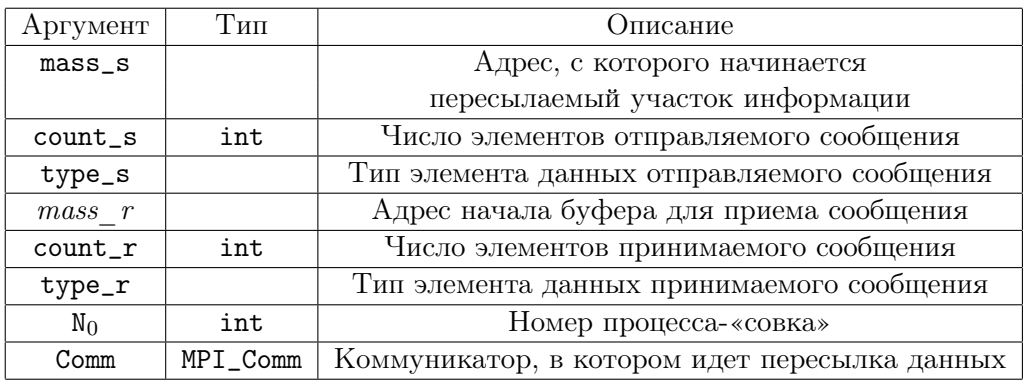

Каждый процесс, включая собирающий, добавляет к общей информации свой  $6$ лок — массив mass\_s с количеством элементов count\_s типа type\_s. Все блоки упорядочиваются по возрастанию номеров процессов и объединяются в единый массив mass\_r, который должен быть заранее инициализирован в локальной памяти процесса с номером N<sub>0</sub>, и иметь размер не меньший, чем произведение count\_s на общее количество процессов в коммуникаторе Comm. При этом count\_r должен равняться count\_s, а type\_s должен совпадать с type\_r.

Приняв, что  $P$ -й процесс содержит массив с данными  $A_P$ , и все такие массивы собирает 0-й процесс, действие функции MPI\_Gather можно продемонстрировать на следующей схеме.

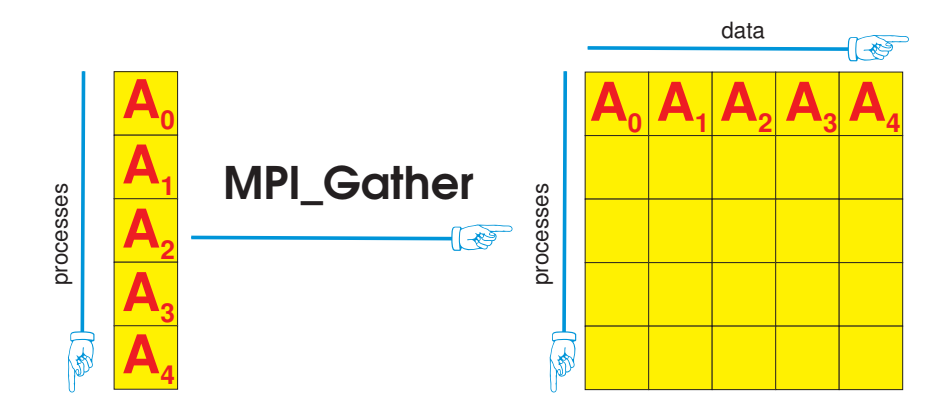

Если же в «совок» необходимо собрать данные из массивов разных размеров, следует использовать функцию MPI\_Gathery (ПРИМЕР 6.1). В списке ее параметров целый положительный аргумент count r замещен названием массива mass\_count\_r. Элементы этого массива играют ту же роль, что и count\_r: i-ый его элемент означает, что от i-го процесса нужно получить mass\_count\_r[i] элементов массива mass\_s. Еще одно отличие векторного варианта функции — наличие параметра смещений — массива mass\_disp\_r (от displacement — смещение, сдвиг). Он позволяет вручную «склеивать» блоки данных, полученных от процессов коммуникатора в единый массив mass\_r, а именно: положительное целочисленное значение элемента mass\_disp\_r[i] указывает, на сколько элементов следует сдвинуть блок mass\_s, полученный от i-го процесса, относительно начала массива-собирателя mass\_r. Подчеркнем, что каждый элемент массива смещений необходимо задавать, ориентируясь именно на нулевой, а не предыдущий, элемент массива mass\_r. Ясно, что при желании между блоками в результирующем массиве можно устроить и наложения и разрывы.

MPI\_Gatherv( mass\_s, count\_s, type\_s, mass\_r, mass\_count\_r, mass\_disp\_r, type\_r,  $\mathcal{E}$ Comm  $\mathbb{N}_0$ ,

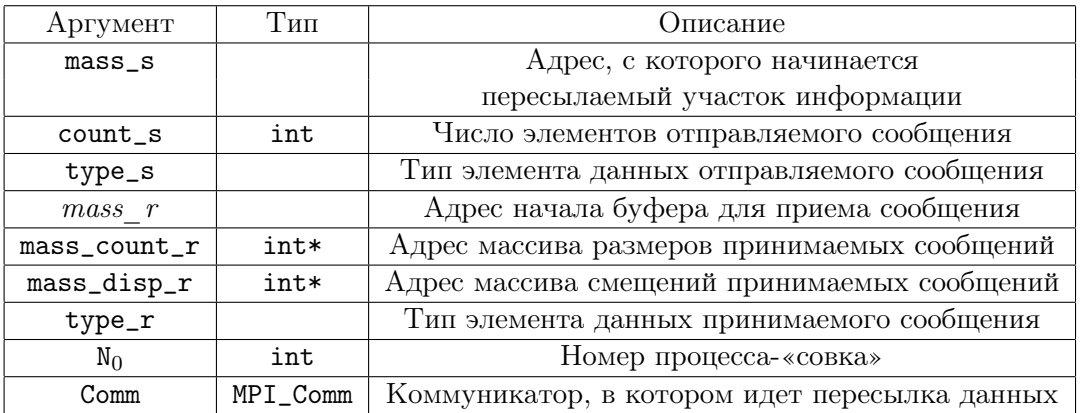

Если принимающих процессов несколько, то можно несколько раз, изменяя лишь параметр N<sub>0</sub>, вызвать функцию MPI\_Gather (или MPI\_Gatherv). Но если все процессы данного коммуникатора нуждаются в собранных по кусочкам данных, то проще и эффективнее использовать единственный вызов готовой функции MPI\_Allgather (или MPI\_Allgatherv). При этом списки параметров этих функций почти полностью соответствуют их «односовковым» вариантам - отличие заключается лишь в отсутствии ненужного параметра  $N_0$  — номера принимающего пронесса.

#### $\Pi$ РИМЕР 6.1

Следующая программа демонстрирует примеры использования функций MPI\_Bcast, MPI\_Gather  $\textsc{ii}$  MPI\_Gatherv.

```
#include <mpi.h>
#include <stdio.h>
int main (int argc, char **argv)
\mathcal{L}int i, j, rank, size;
MPI_Init(&argc, &argv);
MPI_Comm_rank(MPI_COMM_WORLD, &rank);
```

```
MPI_Comm_size(MPI_COMM_WORLD, &size);
if (rank==0) i = 10;//Вывод первоначального i каждым процессом
printf("Step 0. i=%d on the process \frac{\pi}{d} \n\pi, i, rank);
//Рассылка уникального i всем процессам
MPI_Bcast(&i, 1, MPI_INT, 0, MPI_COMM_WORLD);
//Вывод нового i каждым процессом
printf("Step 1. i=%d on the process \frac{4}{6}d\pi", i, rank);
i*= rank; //Теперь каждый процесс обладает разным i
int *m1 = new int [size];//Сбор всех значений i в массив m1 нулевого процесса
MPI_Gather(&i, 1, MPI_INT, m1, 1, MPI_INT, 0, MPI_COMM_WORLD);
//Вывод полученной информации
if (rank==0)
for(j=0; j < size; j++)
  printf("Step 2. i=%d on the process \frac{\dagger}{d} a", m1[j], j);
//Подготовка каждым из процессов массивов разной длины
int *m2 = new int [rank+1];for (j=0; j < rank+1; j++){
m2[j] = rank+5;printf("Step 3. Process #%d: m2[%d]= %d\n",rank,j,m2[j]);
}
int *mass_count_r, *mass_disp_r, *m3;
if (rank==0)
{
mass_count_r= new int [size];
mass_disp_r= new int [size];
mass_count_r[0]= 1;
mass\_disp_r[0] = 0;for(int i=1; i < size; i++)
 {
 mass_count_r[i] = i+1;mass_disp_r[i]= mass_disp_r[i-1]+mass_count_r[i-1];
 }
m3 = new int [mass\_disp_r[size-1]+mass_count_r[size-1]];
}
MPI_Gatherv(m2,rank+1,MPI_INT,m3,mass_count_r,mass_disp_r,
            MPI_INT, 0, MPI_COMM_WORLD);
if (rank==0)
{
 for (j=0;j<mass_disp_r[size-1]+mass_count_r[size-1];j++)
 printf("Step 4. m3[\%d] = \%d \n\in j, m3[j];
```

```
\mathcal{F}MPI_Finalize();delete m1, m2;
 if (rank==0)delete m3, mass_count_r, mass_disp_r;
\mathcal{F}
```
#### УПРАЖНЕНИЕ 6.1

Усовершенствуйте программы из УПРАЖНЕНИЙ 4.1, 4.2, заменив все функции типа «точка-точка» коллективными функциями. Сравните время выполнения полученных программ с их старыми версиями.

# УПРАЖНЕНИЕ 6.2

Считайте из файла два вектора одинаковой длины. Разбейте их на примерно одинаковые части по числу процессов и разошлите их им коллективной функцией рассылки данных. После того, как каждый из процессов вычислит локальное скалярное произведение частей векторов, разошлите результаты всем процессам сразу функцией MPI\_Allgather. После этого нулевой процесс складывает полученные числа, получая полное скалярное произведение; первый процесс складывает все числа, кроме последнего, которое наоборот, вычитает из суммы; второй процесс вычитает уже последние два числа и так далее. Полученные результаты соберите одним из процессов и выведите на экран.

# Занятие 7. Распределение данных. Совмещенные функ-ЦИИ

#### Функции распределения данных MPI Scatter и MPI Scatterv

В переводе с английского «scatter» — распылять, рассеивать, разбрасывать. Можно предположить, что функции MPI\_Scatter и MPI\_Scatterv являются обратными к функциям MPI\_Gather и MPI\_Gatherv («gather» - собирать), и это верная догадка. Если «совки» собирают куски массивов в единый массив какого-либо процесса, то «распылители» разрезают единый массив на части и распределяют его по процессам коммуникатора.

Синтаксис функций-«распылителей» полностью совпадает с синтаксисом функций-«совков». Отличие состоит лишь в использовании параметров функций. И в том и в другом случае один из процессов осуществляет отправку и прием сообщений. Однако если ранее его массив mass\_r должен был быть достаточно велик для успешного приема всех сообщений, т.е. есть иметь элементов не менее чем count s\*size, то сейчас размер массива mass r не должен превышать величины count\_s/size. Остальные же процессы при использовании функции MPI\_Gather реально использовали лишь буфер отправки mass\_s, ничего не принимая в массив с именем mass\_r. В функции MPI\_Scatter таким неиспользуемым параметром для этих процессов будет буфер отправки.

```
MPI_Scatter( mass_s,
                           count_s,
                                      type_s,
                mass_r,
                           count_r,
                                       type_r,
                 N_0,
                                                  \lambdaC<sub>OMm</sub>
```
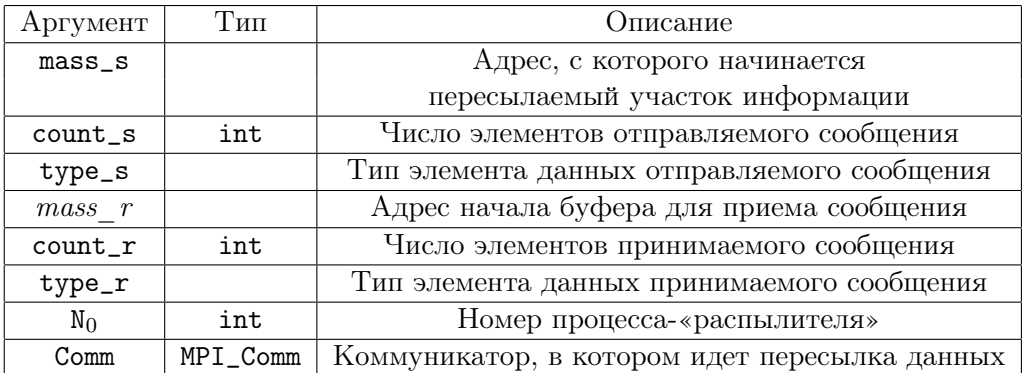

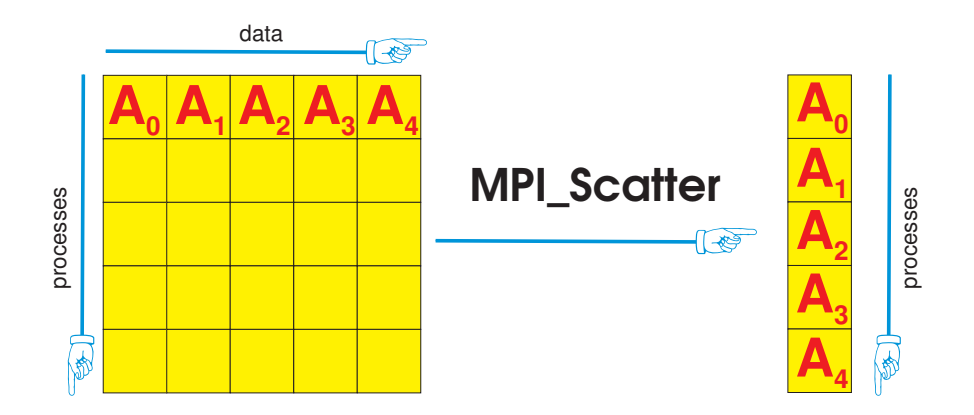

Совершенно аналогично функции MPI\_Gatherv, векторный вариант функциираспылителя получается заменой одного скалярного параметра двумя массивами. Однако, если процессу-совку требовалось знать сколько элементов нужно собрать с каждого процесса и как разместить полученную информацию в своей памяти, то процессу-распылителю требуются данные о том, каковы размеры и положение частей локального массива, которые следует разослать членам коммуникатора. Следовательно, если в первом случае параметр count\_r мы заменили адресами масси-BOB mass\_count\_r *u* mass\_disp\_r, TO BO BTODOM CJV4ae HapaMeTp count\_s CJEAVET поменять на адреса массивов mass\_count\_s и mass\_disp\_s.

MPI\_Scatterv( mass\_s, mass\_count\_s, mass\_disp\_s, type\_s,  $mass_r$ .  $count_r$ , type\_r,  $N_0$ , Comm

 $\mathcal{L}$ 

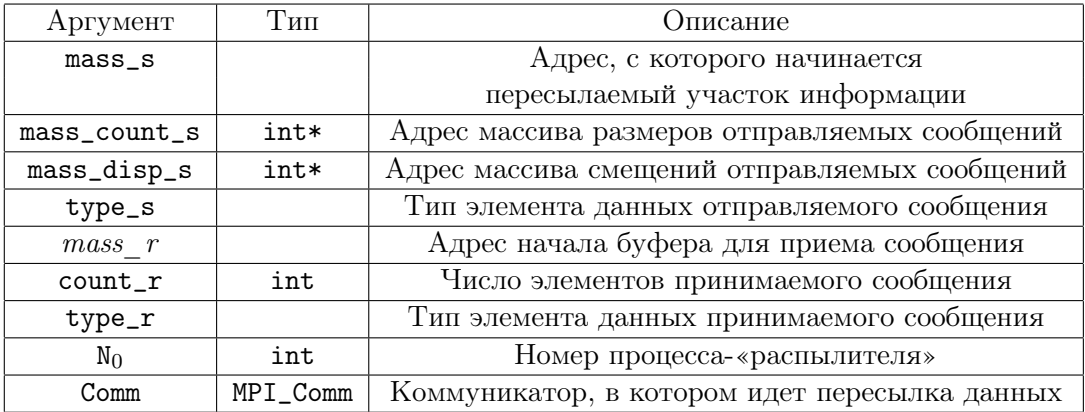

## Совмещенные функции обмена данных MPI Alltoall и MPI Alltoallv

Функция MPI\_Alltoall симметрично объединяет элементы функций MPI\_Gather и MPI\_Scatter. Она сходна с функцией MPI\_Allgather с тем отличием, что куски, из которых каждый процесс собирает свой массив, являются лишь частями массивов, которыми изначально обладает каждый из процессов. Таким образом, каждый процесс рассылает свой массив остальным по аналогии с функцией MPI\_Scatter, а не MPI\_Bcast. Естественно, при этом процессы в итоге собирают, вообще говоря, разные массивы. Поясним сказанное на схеме и приведем формальные параметры функции:

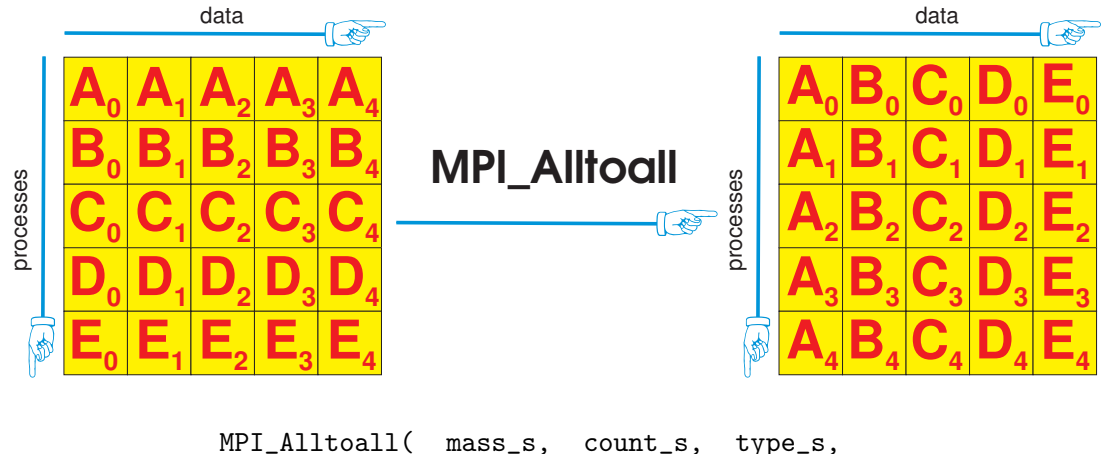

 $mass_s$ , count\_s, type\_s,  $count_r$ ,  $mass_r$ , type\_r, Comm

 $\big)$ 

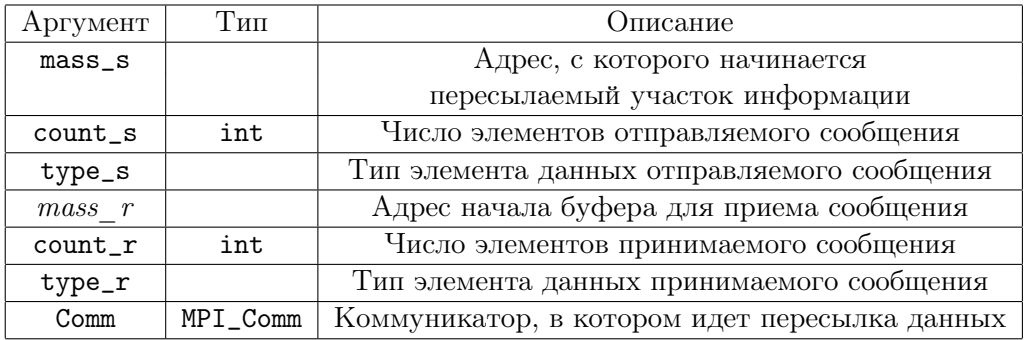

Функция MPI\_Alltoallv является векторным вариантом функции MPI\_Alltoall, легко получаясь из нее по аналогии с MPI\_Gatherv и MPI\_Scatterv:

MPI\_Alltoallv( mass\_s, mass\_count\_s, mass\_disp\_s, type\_s,  $mass_r$ . mass\_count\_r, mass\_disp\_r, type\_r,  $\mathcal{E}$ Comm

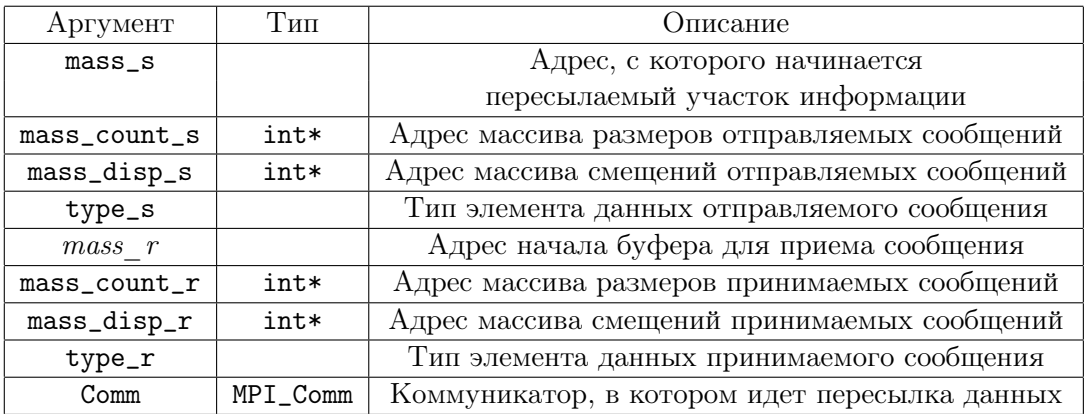

# ПРИМЕР  $7.1$

Приведем пример простейшего применения функции MPI\_Scatter. Массив, которым обладает нулевой процесс (его размерность в точности равна общему количеству процессов глобального коммуникатора), «распыляется» по всем процессам коммуникатора, уделяя кусок, в том числе и себе.

```
#include <mpi.h>
#include <stdio.h>
int main (int argc, char **argv)
\mathcal{L}int i, rank, size;
MPI_Init(&argc, &argv);
MPI_Comm_rank(MPI_COMM_WORLD, &rank);
MPI_Comm_size(MPI_COMM_WORLD, &size);
 int *mass;
 if (rank==0)\mathcal{L}mass= new int [size];
  for(int j=0; j<size; j++)mass[j] = j * j;\mathcal{F}MPI_Scatter(mass, 1, MPI_INT, &i, 1, MPI_INT, 0, MPI_COMM_WORLD);
 printf("Process #%d received %d\n", rank, i);
MPI_Finalize();
 if (rank==0)delete mass;
}
```
# УПРАЖНЕНИЕ 7.1

Оптимизируйте код программы из УПРАЖНЕНИЯ 6.1, заменив полную рассылку матрицы, считываемой из файла, на блочную — по строкам. Проанализируйте изменения параметров ускорения и эффективности по сравнению со старой версией программы.

# УПРАЖНЕНИЕ 7.2

Реализуйте рассылку данных «всем ото всех» с помощью функции MPI\_Alltoall. Для этого на каждом из процессов определите и инициализируйте по одному одномерному массиву с разнящимися числами. После коллективного обмена сравните эти массивы с собранными.

# Занятие 8. Глобальные вычислительные операции

# MPI Reduce

Глобальные вычислительные операции - это операции сложения, нахождения максима и т.п., выполняемые над векторами, распределенными по процессам какого-либо коммуникатора.

Рассмотрим первую функцию, практически реализующую глобальные вычислительные операции, MPI\_Reduce. Принцип действия этой функции прост: если все процессы некоего коммуникатора обладают одномерными массивами mass\_s одного и того же типа и одинаковой длины, то вызов коллективной функции глобального редуцирования с параметром ор заполняет массив mass\_r процесса с номером N<sub>0</sub>, получая каждый его элемент применением операции ор к элементам с теми же номерами всех массивов mass процессов коммуникатора. Рассмотрим синтаксис функции и перечень доступных операций ор.

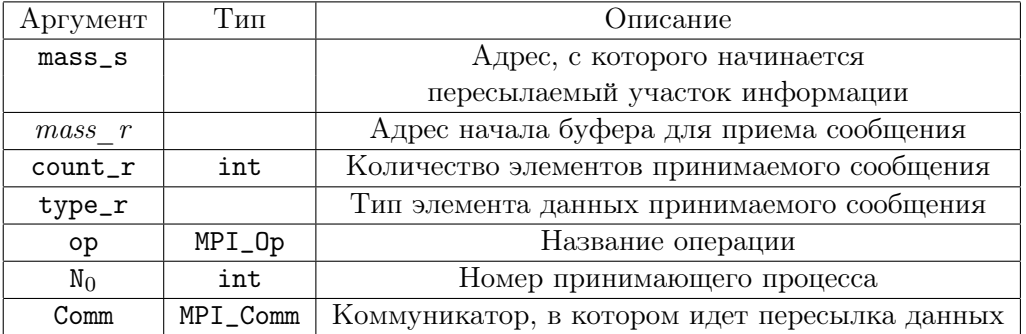

 $MPI\_Reduce(mass_s, mass_r, count_r, type_r, op, N_0, Comm)$ 

Предопределенные операции в функциях редукции МРІ.

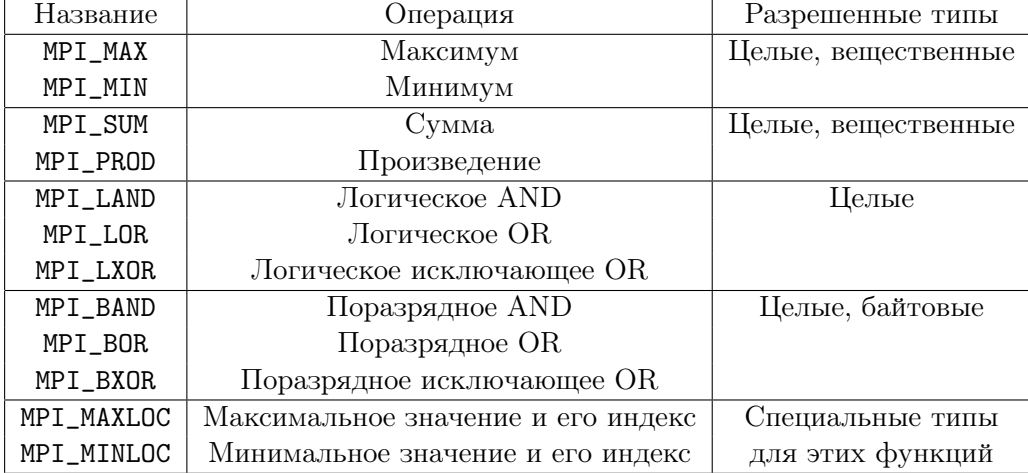

Операции MAXLOC и MINLOC выполняются над специальными парными типами, каждый элемент которых хранит две величины: значения, по которым ищется максимум или минимум, и индекс элемента. Имеется 6 таких предопределенных типов:

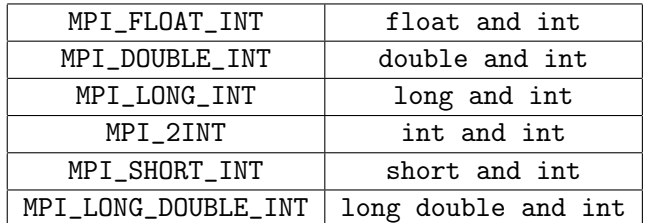

## MPI Allreduce

Функция MPI\_Allreduce, в отличие от MPI\_Reduce, рассылает результат всем процессам коммуникатора. Список ее параметров отличается, поэтому, лишь отсутствием в нем номера принимающего процесса.

#### УПРАЖНЕНИЕ 8.1

Напишите программу, вычисляющую глобальный максимум во множестве массивов одинакового типа и размера. Каждый массив является локальным по отношению к одному процессу. Помимо максимума определите номер элемента, на котором он достигается, а также номер процесса, содержащего массив с этим элементом.

## УПРАЖНЕНИЕ 8.2

Реализуйте приближенное вычисление интеграла одной переменной методом прямоугольников. При достаточно большом количестве точек разбиения отрезка интегрирования вычислите параметры ускорения и эффективности программы при разном количестве процессов. Сделайте выводы о качестве параллелизации задачи.

# Занятие 9. Работа с коммуникаторами

#### Функции доступа к коммуникаторам

Функции доступа - локальные информационные функции. Основными функциями доступа к коммуникаторам являются MPI\_Comm\_size, MPI\_Comm\_rank и MPI\_Comm\_compare. Первые две из них мы уже рассмотрели на Занятии 3. Третья функция, MPI\_Comm\_compare, служит для сравнения между собой двух коммуникаторов. Она записывается следующим образом:

MPI\_Comm\_compare(Comm1, Comm2, &result)

| Аргумент | Тип      | Описание                         |
|----------|----------|----------------------------------|
| Comm1    | MPI Comm | Первый сравниваемый коммуникатор |
| Comm2    | MPI Comm | Второй сравниваемый коммуникатор |
| result   | int.     | Результат сравнения              |

Параметр *result* может принимать следующие значения:

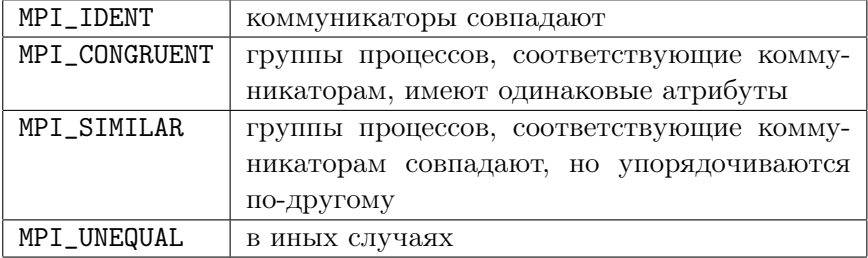

# Функции создания и уничтожения коммуникаторов

Простейший способ создания коммуникатора - дублирование существующего. Эту задачу решает следующая функция:

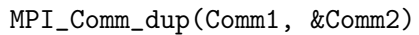

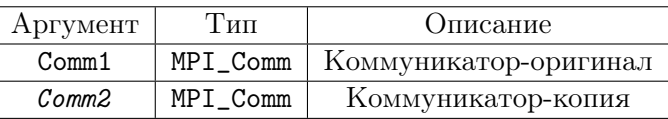

Другой способ - расщепление коммуникатора функцией MPI\_Comm\_split:

MPI\_Comm\_split(Comm1, color, key, &Comm2)

| Аргумент | Гип      | Описание                  |
|----------|----------|---------------------------|
| Comm1    | MPI Comm | Родительский коммуникатор |
| color    | int      | Признак подгруппы         |
| key      | int      | Порядковый параметр       |
| Comm2    | MPI Comm | Дочерний коммуникатор     |

Группа процессов, связанная с родительским коммуникатором Comm1, расщепляется на подгруппы по признаку совпадения параметра color. Иными словами, каждый процесс коммуникатора Comm1 вызывает функцию MPI\_Comm\_split с собственным произвольным параметром color. После этого система разбивает исходную группу процессов «по цветам», относя к одинаковой подгруппе процессы, имеющие одинаковое значение параметра color. Параметр key отвечает за упорядочивание внутри кажлой полгруппы. Чем меньше его значение, тем меньше порялковый номер процесса в новом подкоммуникаторе. Если в группе оказались процессы с одинаковым значением key, они ранжируются по их порядку в родительском коммуникаторе (ПРИМЕР 9.1).

В результате каждый процесс получает инициализированный дочерний коммуникатор Сотта, соответствующий именно той подгруппе процессов, в которую входит данный процесс. Таким образом, мы получаем некоторое количество различных коммуникаторов с одинаковым названием - не следует их путать!

Наконец, рассмотрим функцию уничтожения коммуникаторов:

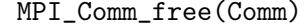

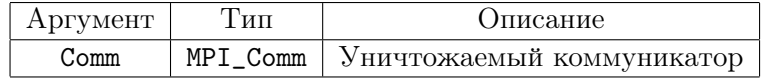

#### $IPUMEP$  9.1

Продемонстрируем использование функции MPI Comm split. Мы распределим группу процессов глобального коммуникатора на три подгруппы — по признаку делимости порядкового номера процесса на 3.

```
#include <mpi.h>
#include <stdio.h>
int main (int argc, char **argv)
\mathcal{L}int i, rank, size, newrank;
MPI_Comm NewComm;
MPI_Init(&argc, &argv);
MPI_Comm_rank(MPI_COMM_WORLD, &rank);
MPI_Comm_size(MPI_COMM_WORLD, &size);
MPI_Comm_split(MPI_COMM_WORLD, rank%3, rank, &NewComm);
MPI_Comm_rank(NewComm, &newrank);
printf("My rank is %d in MPI_COMM_WORLD and %d in NewComm\n", rank, newrank);
MPI Finalize():
\mathbf{r}
```
К примеру, восемь процессов глобального коммуникатора разобьются следующим образом:

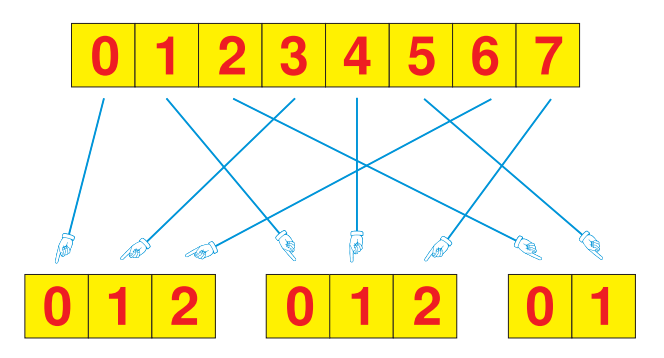

# УПРАЖНЕНИЕ 9.1

Сделайте копию глобального коммуникатора. На основе этой копии создайте еще один коммуникатор, отличающийся от него лишь тем, что все процессы в нем имеют обратный порядок нумерации. Сравните: коммуникатор MPI\_COMM\_WORLD и его копию; копию с последним коммуникатором. Удалите созданные коммуникаторы.

### УПРАЖНЕНИЕ 9.2

Разбейте коммуникатор MPI\_COMM\_WORLD на две подгруппы: в одну из них включите процессы, номера которых являются простыми числами, в другую — все остальные процессы. Порядок внутри дочерних коммуникаторов сделайте случайным. Удалите дочерние коммуникаторы.

# Занятие 10. Проверка знаний

Ниже предлагается список вопросов, который можно использовать для контрольной проверки знаний учащихся. Вопросы можно использовать как в виде списка - для устных ответов, так и для зачета или экзамена, сформировав биле-TЫ.

1. Занятие 1

1.1. Что такое суперкомпьютер?

1.2. В каких задачах суперкомпьютер необходим?

1.3. Что такое параллельные вычисления?

1.4. Сформулируйте условия, при которых выгодно применять параллельные вычисления

1.5. Что такое архитектура суперкомпьютера?

1.6. Назовите три основных уровня архитектур суперкомпьютера

1.7. Какие технологии используются в архитектуре процессоров? Перечислите их основные лостоинства и нелостатки

1.8. Какие технологии используются в архитектуре процессоров? Перечислите их основные достоинства и недостатки

1.9. Какие технологии используются в архитектуре взаимодействия процессоров и оперативной памяти? Перечислите их основные достоинства и недостатки

1.10. Чем отличаются кластерные и некластерные системы? Назовите их основные достоинства и недостатки

1.11. Что такое ускорение параллельной программы?

1.12. Что такое эффективность параллельной программы? Зависит ли она от ускорения?

1.13. Что такое идеальная параллелизация? Чему равна ее эффективность, ускорение?

2. Занятие 2

2.1. Что представляет собой МРІ?

2.2. Каков синтаксис командных строк компиляции и запуска МРІ-параллельных программ?

2.3. Чем последовательная часть отличается от параллельной?

2.4. Чем отличаются коммуникатор и область связи?

2.5. Что такое функция инициализации? Каковы ее параметры?

2.6. Как записывается функция завершения параллельной части программы? В каких случаях ее использование необходимо?

3. Занятие 3

3.1. Как определить общее количество процессов в коммуникаторе?

3.2. Как процессу узнать свой номер в коммуникаторе? Зачем это нужно? 4. Занятие 4

4.1. Что такое обмен данными типа «точка-точка»?

4.2. Как выглядит функция отправки сообщений? Каковы ее параметры?

4.3. Перечислите основные типы данных библиотеки МРІ

4.4. Зачем нужен идентификатор сообщения?

4.5. Как записывается функция приема сообщения?

4.6. Как должны соотноситься емкости передаваемого и принимающего масси- $_{\rm BOR}$ ?

4.7. Что такое джокер? Какие бывают джокеры? Зачем они нужны?

4.8. Зачем функции MPI\_Recv нужен параметр status?

4.9. Что такое блокирующая функция? Каковы ее лостоинства и нелостатки по сравнению с неблокирующими функциями?

5. Занятие 5

5.1. Каким образом можно совместить точечный прием и отправку данных?

5.2. Какие выгоды от такого совмещения?

5.3. Расскажите о второстепенных функциях типа «точка-точка». Почему они нечасто применяются?

5.4. Как измерять время выполнения параллельной части программы?

5.5. Как принудительно завершать процессы коммуникатора?

6. Занятие 6

6.1. Дайте определение коллективной функции.

6.2. Каковы достоинства коллективных функций?

6.3. Как классифицируются коллективные функции?

6.4. Расскажите про функцию синхронизации

6.5. Как действует функция глобальной рассылки данных?

6.6. Что такое функция-«совок»? Каков ее синтаксис?

6.7. Опишите векторный вариант функции-«совка»

7. Занятие 7

7.1. Как действуют функции распределения данных?

7.2. Каков синтаксис функций-«распылителей»?

7.3. Каков результат действий совмещенных коллективных функций обмена ланными?

7.4. Приведите списки параметров совмещенных функций

8. Занятие 8

8.1. Что такое глобальная вычислительная операция?

8.2. Каков принцип действия функции MPI\_Reduce?

8.3. Каков синтаксис функции MPI\_Reduce?

8.4. Перечислите предопределенные операции, используемые в функции MPI Reduce

8.5. Что такое парный тип данных? Приведите пример

8.6. Какая функция обобщает функцию MPI\_Reduce?

#### ЛИТЕРАТУРА

- [1] Message Passing Interface Forum. MPI: A Message-Passing Interface Standard. http://www.mpi-forum.org/docs/mpi1-report.pdf
- [2] Букатов А. А., Дацюк В. Н., Жегуло А. И. Программирование многопроцессорных вычислительных систем. Ростов-на-Дону. Издательство ООО «ЦВВР», 2003, 208 с.
- [3] Воеводин В. В., Воеводин Вл. В. Параллельные вычисления. СПб.: БХВ-Петербург, 2002. — 600 с.
- [4] Евсеев И. MPI для начинающих. http://ilya-evseev.narod.ru/articles/mpi/index.html
- [5] Абрамова В. А., Баранов А. В., Лацис А. О., Храмцов М. Ю. Руководство программиста. http://www.jscc.ru/informat/mpiGuide.zip
- [6] Абрамова В. А., Баранов А. В., Лацис А. О., Храмцов М. Ю. Руководство пользователя системы МВС-1000/М. http://www.jscc.ru/informat/1000MUsrGuide.zip